# **S-HOLKO**

## **1. Úvod**

S-HOLKO je "chytrý" systém řízení kompresoru tlakového vzduchu, využívaný při výrobních procesech ve firmách. Jeho nasazení je vhodné u kompresorů, u kterých výrobce ukládá uživateli POVINNOST provozovat kompresor tak, aby teplota oleje za provozu byla vždy vyšší než

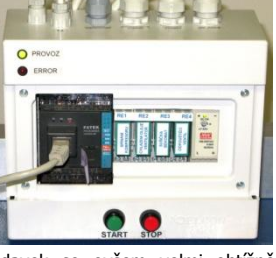

minimální předepsaná (typicky 60°C). Tento požadavek se ovšem velmi obtížně splňuje **ve firmách s nepravidelným, nárazovým odběrem stlačeného vzduchu** a s jednosměnným provozem.

Řešením je právě "chytrá" automatika - řídicího systému, který odpustí vzduch, když teplota oleje poklesne k dolní hranici povolené teploty a způsobí tím spuštění kompresoru a následné ohřátí oleje. Kromě regulace teploty oleje kompresoru řídicí systém zajišťuje automatické vypnutí kompresoru po pracovní době a jeho opětovné zapnutí v pracovní dny před zahájením pracovní doby s respektováním požadavků na postupný náběh jednotlivých částí. Například chlazení vzduchu. Není proto třeba zajišťovat, aby obsluha přicházela před pracovní dobou a spouštěla celé zařízení ručně.

Mimo pracovní dobu či o víkendu je možné systém jednorázově spustit, a to na dobu jedné hodiny.

Řídicí systém je určen pro připojení do firemní LAN sítě a umožňuje pak "dálkové" sledování činnosti a hlášení případných poruch pomocí emailů.

### **2. Obchodní balení**

1 ks **S-HOLKO** (obj. č. S-HOLKO)

#### **3. První spuštění**

1. Montáž řídicího systému S-HOLKO musí realizovat osoba s dostatečnou kvalifikací.

#### **UPOZORNĚNÍ!**

Připojení do firemní LAN sítě je vhodné domluvit s místním IT oddělením.

**Údržbu a připojování ke kompresoru smí provádět pouze kvalifikovaná osoba!**

- 2. Připojení do firemní LAN sítě je vhodné domluvit s místním IT oddělením, které pro systém vyhradí vhodnou IP adresu. Přidělená IP adresa se do systému zadá pomocí programu ether\_cfg, který je zdarma ke stažení na webových stránkách fatek.esea.cz [zde.](http://fatek.esea.cz/index.php?option=com_content&view=article&catid=23%3Aostatni&id=55%3Aethercfg-v21&Itemid=12)
- Nastavení provozních časů a teplot se pak provede z webového prohlížeče (např. FireFox). Jako adresa pro prohlížení se zadá IP adresa přidělená IT oddělením.
- 4. Tlačítkem START se zařízení uvede do provozu. Tlačítkem STOP se vypne.

#### **4. Technické údaje**

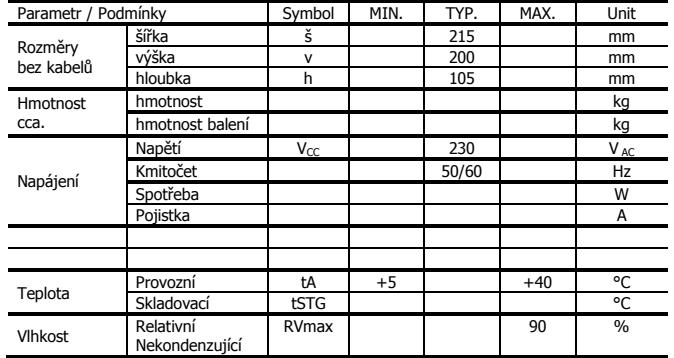

**Upozornění: Zařízení S-HOLKO je určeno pro používání uvnitř budovy!** Zařízení nenahrazuje bezpečnostní obvody – pouze zajišťuje provoz připojeného kompresoru v optimální teplotní oblasti, a to s ohledem na minimalizaci spotřeby elektrické energie.

#### **5. Hardware**

Řídicí systém je postaven na PLC FATEK osazený Ethernetovým modulem FBs-CBEH umístěný v BOXu se zdrojem a relátky)

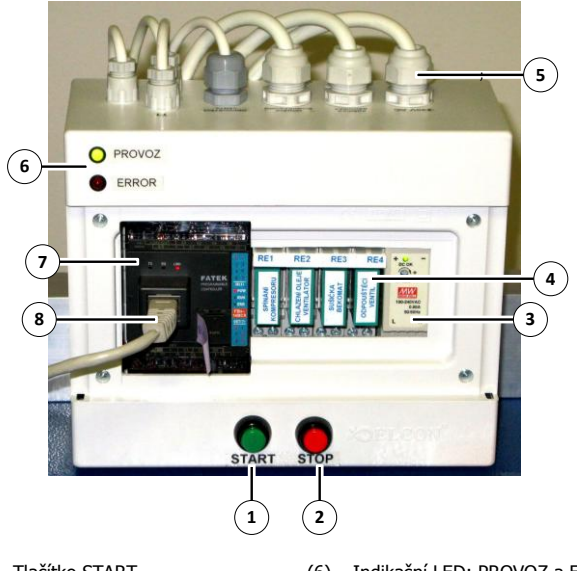

- (1) Tlačítko START (6) Indikační LED: PROVOZ a ERROR
- (2) Tlačítko STOP<br>(3) Napájecí zdroj
- (4) Relé (9) (5)<br>
(5) Připojovací kabeláž (10)
- $(5)$  Připojovací kabeláž
- $(8)$  Ethernetové připojení
- 

# **6. Provoz**

Zařízení S-HOLKO pracuje po zapnutí zcela samostatně. V určený čas zapne chladící část kompresoru (pokud je na kompresoru osazena), která je určena pro vysrážení vlhkosti ze stlačeného vzduchu. Po nastavené době pak zapne vlastní kompresor a zahájí odpouštění vzduchu, dokud je teplota oleje nízká. Po dosažení předepsané teploty oleje přestane s upouštěním stlačeného vzduchu. Odpouštění se znovu zahájí při poklesu teploty pod požadovanou mez. Celý cyklus s vypouštěním se opakuje až do konce nastavené pracovní doby, kdy řídicí systém kompresor vypne.

Zařízení se uvádí do provozu tlačítkem START a vypíná se tlačítkem STOP. Zapnutí je signalizováno LED diodou PROVOZ. Pokud při provozu nastane nějaká chyba, je indikována svícením červené LED diody ERROR.

# **7. Údržba**

Zařízení je konstruováno jako bezúdržbové.

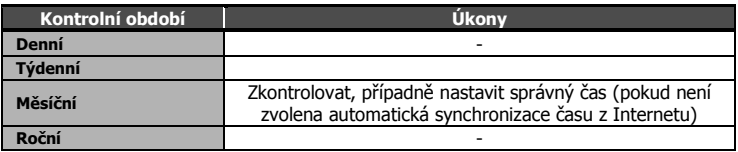

#### **8. Bezpečnost**

 Při provozu a údržbě je třeba se řídit návodem a respektovat předpisy k připojenému řízenému kompresoru

#### **9. Záruka**

Na zboží se vztahuje **12 měsíční záruka**. Prosíme Vás proto o uchování Vašeho účtu a v případě reklamace zaslání jeho kopie spolu s reklamovaným zbožím a popisem závady. Reklamace zjevných vad, dodaného množství nebo dodávky neodpovídající objednávce musí být uplatněna nejdéle do 5 pracovních dnů od dodání zboží. Na pozdější reklamaci nebude brán zřetel. Reklamačním místem je hlavní provozovna **SEA spol. s r.o., Dolnoměcholupská 21, 102 00 Praha 10, tel. 272700058**.

Reklamaci nelze vyřídit jako oprávněnou, pokud je závada způsobena nadměrným opotřebením, nedodržením provozních parametrů, zásahem do zařízení nebo neodbornou manipulací, nebo vyšší mocí (blesk, voda).

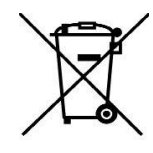